## Threading models

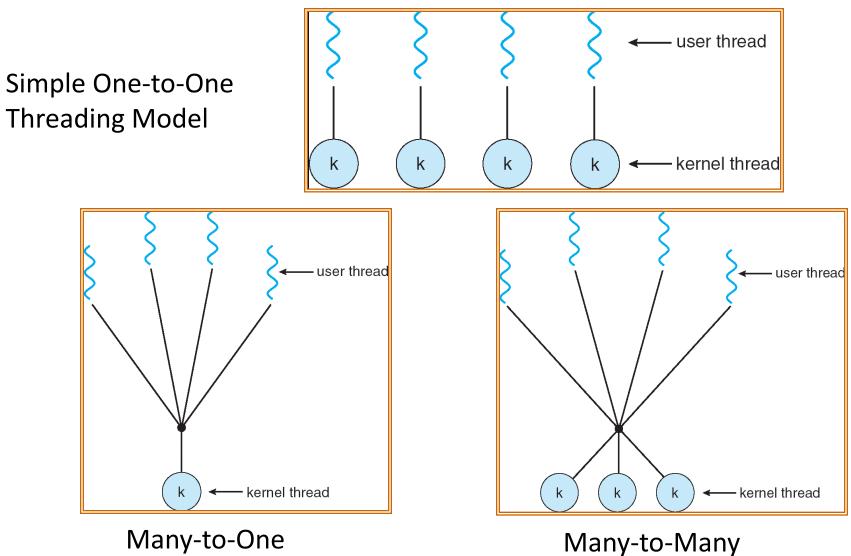

## **Thread Pools**

- Problem with previous version: Unbounded Threads
  - When web-site becomes too popular what happens to response times?
- Instead, allocate a bounded "pool" of worker threads, representing the maximum level of multiprogramming

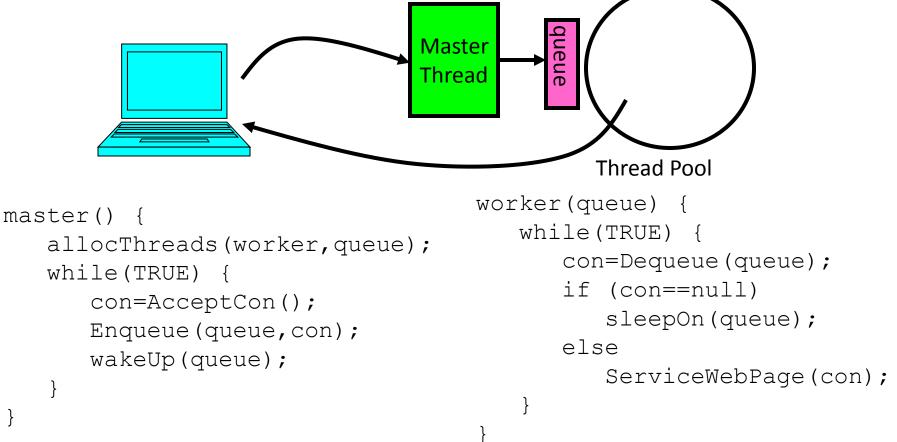